The book was found

# **Adobe Scripting: Your Visual Blueprintfor Scripting In Photoshop And Illustrator (Visual Read Less, Learn More)**

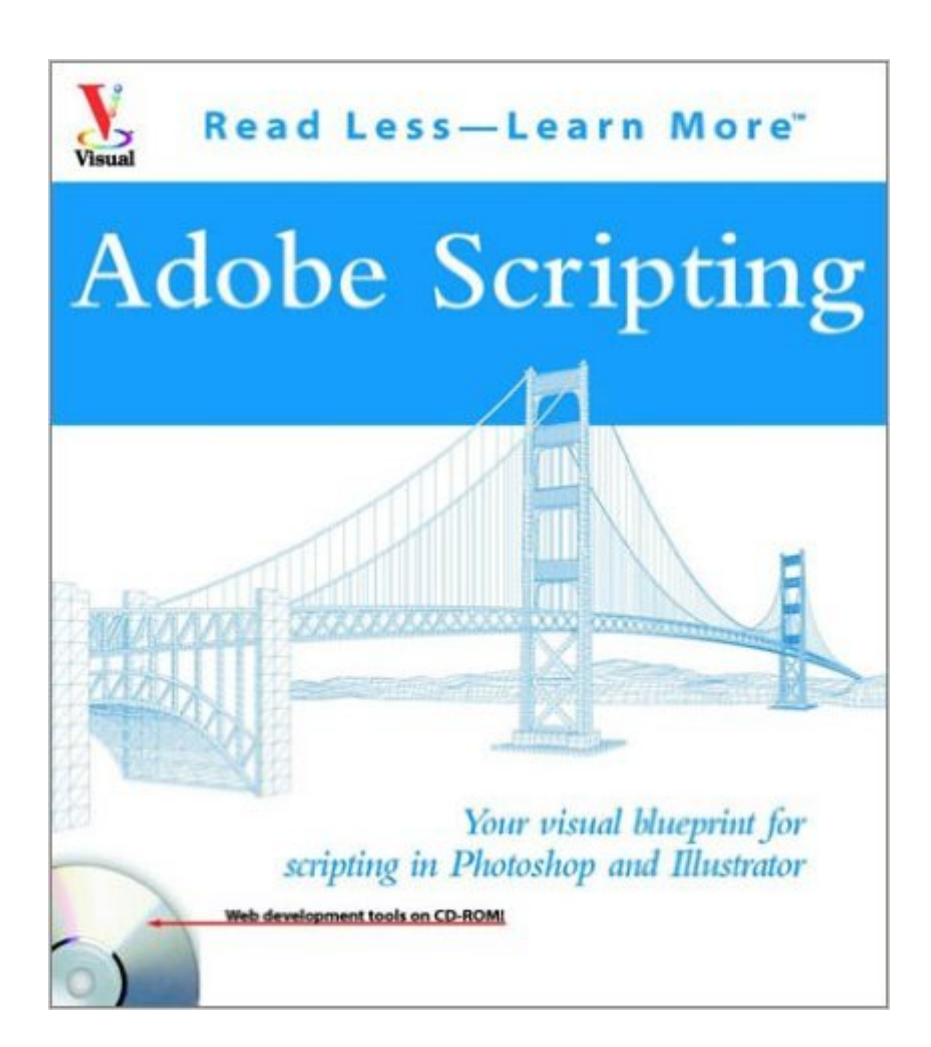

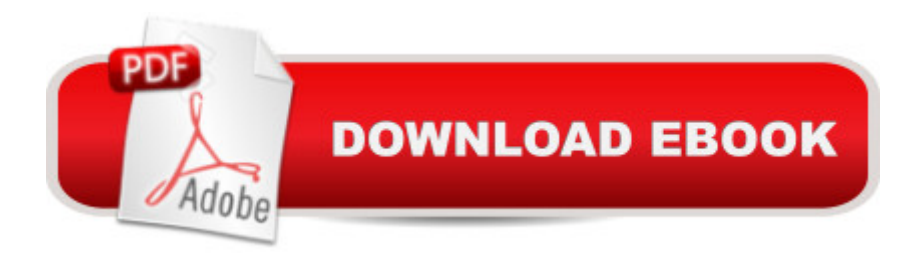

## **Synopsis**

\* Written by New York graphic design professional Chandler McWilliams, this is the first book about Adobe Photoshop and Illustrator design scripting on the market \* Discusses scripting procedures and techniques for Photoshop and Illustrator using JavaScript \* Explains how to automate tasks such as linking graphics to a database, transforming images, and performing batch processes \* Features more than 500 fully annotated screenshots, expanded introductions, and tips with real-life examples \* CD-ROM contains code examples, a fully searchable version of the book, and sample Combining clear, step-by-step screen shots with minimal text, our five Visual series are the ultimate resources for visual learners, who represent up to forty percent of your customers. Teach Yourself VISUALLY guides help computer users get up to speed on a wide range of office productivity, graphics, and Web design software. Offering significantly more coverage than our Simplified series, these books provide real-world tips and illustrate basic and intermediate level techniques using crisp full-color screen shots. Visual Blueprints apply the proven Visual formula to professional-level programming, Web development, and networking tips. Each two-color guide includes self-contained two-page lessons, covering more than 100 key topics, accompanied by practical tips and code samples as well as examples and bonus software on CD-ROM.

### **Book Information**

Series: Visual Read Less, Learn More Paperback: 299 pages Publisher: Visual (May 2, 2003) Language: English ISBN-10: 0764524550 ISBN-13: 978-0764524554 Product Dimensions: 8 x 0.8 x 8.9 inches Shipping Weight: 1.5 pounds Average Customer Review: 2.7 out of 5 stars $\hat{A}$   $\hat{A}$  See all reviews $\hat{A}$  (3 customer reviews) Best Sellers Rank: #1,191,932 in Books (See Top 100 in Books) #74 in Books > Computers & Technology > Digital Audio, Video & Photography > Adobe > Adobe Illustrator #224 in Books > Computers & Technology > Graphics & Design > Electronic Documents #472 in Books > Computers & Technology > Digital Audio, Video & Photography > Adobe > Adobe Photoshop

### **Customer Reviews**

This book is written extremely well and perfect for someone like me who knows plenty of scripting

this book was published in January of 2003 and was written for Photoshop 7 and Illustrator 10. Naturally, I have the CS package and that is just too new for this publication. When you run many many of the scripts (maybe most of them... I stopped using their examples after the first few) it hangs Photoshop or causes other errors. One "new document" script actually killed my G5 (first time ever I had to reboot from a crash!).I phoned the company who made the book (maranGraphics) and they were not helpful. There is no new version of this book planned nor is there an "updates" website or any further help.My advice: Unless you are working with only older versions of Photoshop and Illustrator, skip this book. Instead, use the PDFs that come with the CS package. They are as helpful as this book will be to you without the problems that will cause crashes.My advice to Maran: You should take a clue from other companies that make tech help books and provide a free "updates" site that includes differences between your book and later releases of software or any errata or whatnot. As it is, this book is only good for a few months and as specialized as this topic is, that means few sales.

Great book to get started in scripting. Well explained with good clear examples. The only down side is that it is to brief.

Book it's ok for me. I know is old but for the price you pay, is worth it.I would like this book has more examples and scripts.

#### Download to continue reading...

Adobe Scripting: Your visual blueprintfor scripting in Photoshop and Illustrator (Visual Read Less, [Learn More\) Photoshop: Lea](http://ebookslight.com/en-us/read-book/lJezz/adobe-scripting-your-visual-blueprintfor-scripting-in-photoshop-and-illustrator-visual-read-less-learn-more.pdf?r=GDP4eVAmS8kxavcVgn4ZzhlcJu%2F4lcOPxF9G6vY%2Fv45tZCE%2Fp3eMig0s0zMu5hZZ)rn Photoshop In A DAY! - The Ultimate Crash Course to Learning the Basics of Photoshop In No Time (Photoshop, Photoshop course, Photoshop books, Photoshop Development) PHOTOSHOP: Master The Basics of Photoshop 2 - 9 Secret Techniques to Take Your Photoshop Skills to The Next Level (Photoshop, Photoshop CC, Photoshop CS6, Photography, Digital Photography) Photoshop: COLORIZING the Professional Way - Colorize or Color Restoration in Adobe Photoshop cc of your Old, Black and White photos (Family or Famous ... cs6, photoshop cc, adobe photoshop cc 2015) Photoshop for Photographers (Box Set 2 in 1): The Complete Beginners Guide To Mastering Photoshop In 24 Hours Or Less! (Photoshop Course, Adobe Photoshop, Digital Photography, Graphic Design) Photoshop Box Set: Stupid. Simple. Photoshop - A Noobie's Guide Photoshop & Photoshop - 5 Essential Photoshop Tricks to Perfect Your Photography Photoshop: COLORIZING the Professional Way - Colorize or Color Restoration

photoshop cc 2015) (Volume 1) Photoshop: Photo Restoration in Detail with Adobe Photoshop cc (Photo Recovery, Repairing Old Photos, black and white photos, photoshop cc, photoshop cc 2015) Photoshop: Photography for Beginners & Photoshop Box Set: Master The Art of Photography and Photoshop in 24h or Less!!! (Photography, Digital Photography, ... Digital, Portrait, Landscape, Photoshop) The Adobe Photoshop Lightroom: 17 Tips You Should Know to Get Started Using Photoshop Lightroom (For Digital Photographers) (Graphic Design, Adobe Photoshop, Digital Photography, Lightroom) Photography for Beginners & Photoshop Lightroom Box Set: Master Photography & Photoshop Lightroom Tips in 24 Hours or Less! (Photography Tips - Wedding ... - Adobe Photoshop - Digital Photography) Learn Adobe Illustrator CC for Graphic Design and Illustration: Adobe Certified Associate Exam Preparation (Adobe Certified Associate (ACA)) Learn Adobe Photoshop CC for A A Visual A A Communication: Adobe Certified Associate Exam Preparation (Adobe Certified Associate (ACA)) The Design Collection Revealed: Adobe InDesign CS5, Photoshop CS5 and Illustrator CS5 (Adobe Creative Suite) The Graphic Designer's Digital Toolkit: A Project-Based Introduction to Adobe Photoshop CS6, Illustrator CS6 & InDesign CS6 (Adobe CS6) PHOTOSHOP: Absolute Beginners Guide To Mastering Photoshop And Creating World Class Photos (Step by Step Pictures, Adobe Photoshop, Digital Photography, Graphic Design) UI Design with Adobe Illustrator: Discover the ease and power of using Illustrator to design Web sites and apps JavaServer Pages: Your visual blueprint for designing dynamic content with JSP (Visual Read Less, Learn More) Photography: The Photoshop Guide to Photography - How to Master Your Photoshop Skills And Create Stunning Images Easy (Photography Photoshop Handbook Series) Design Collection Revealed: Adobe InDesign CS3, Photoshop CS3 & Illustrator CS3

<u>Dmca</u>